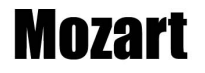

## 1. Allegro Assai

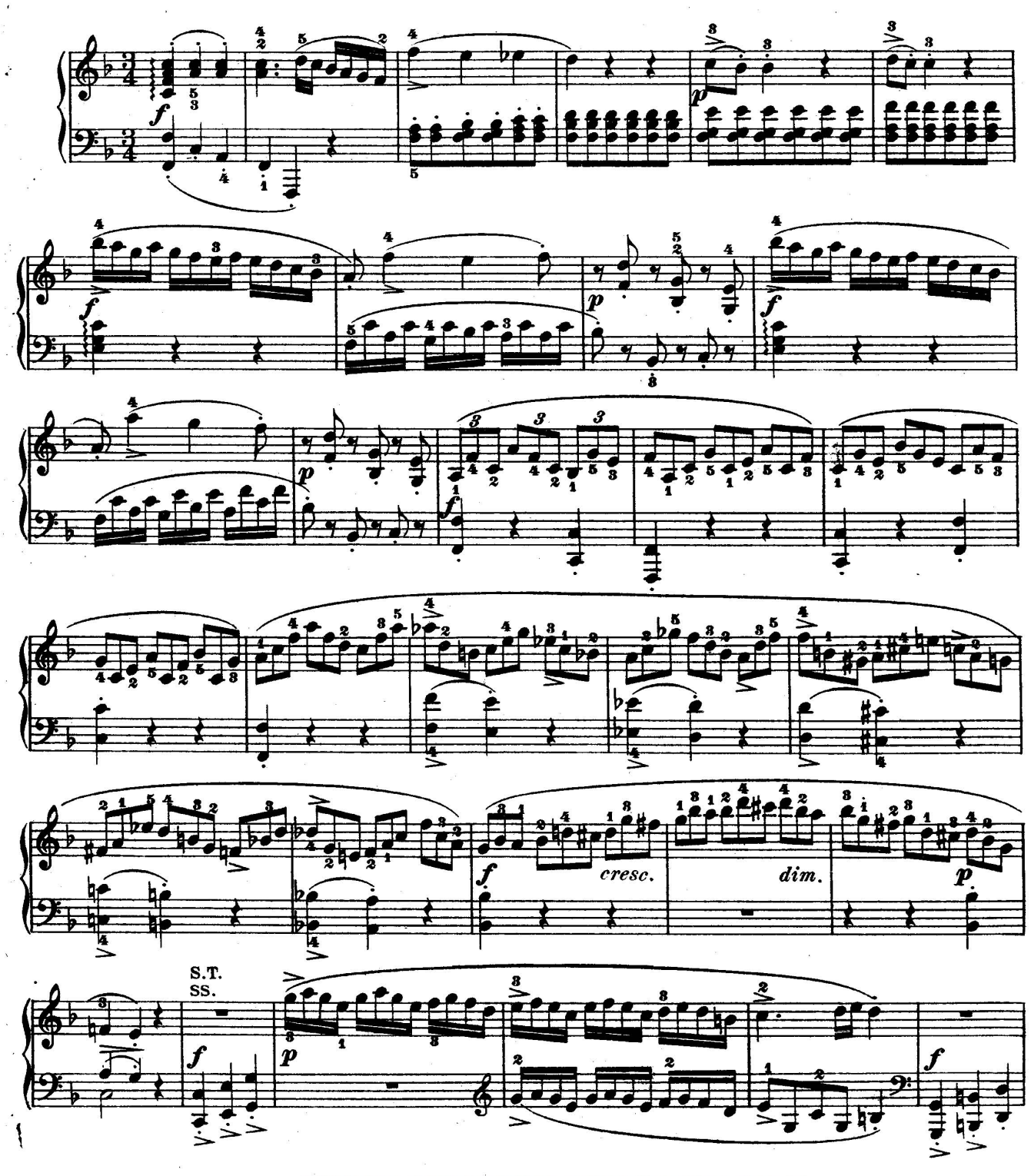

Téléchargez d'autres partitions sur http://partitions-piano.fr/

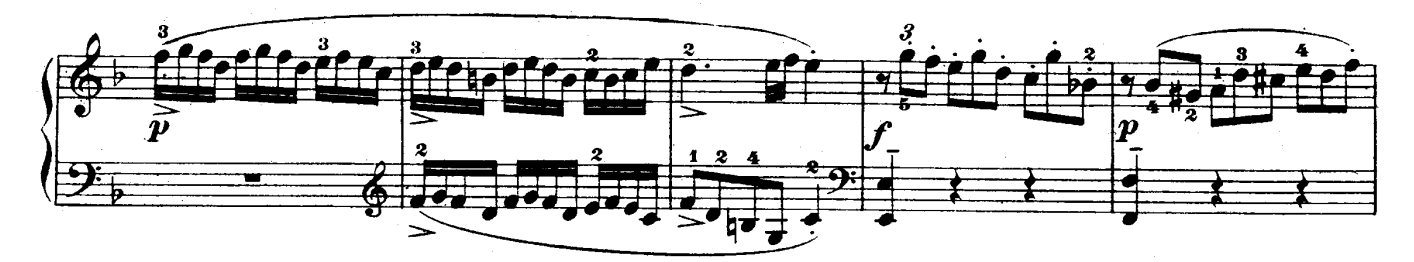

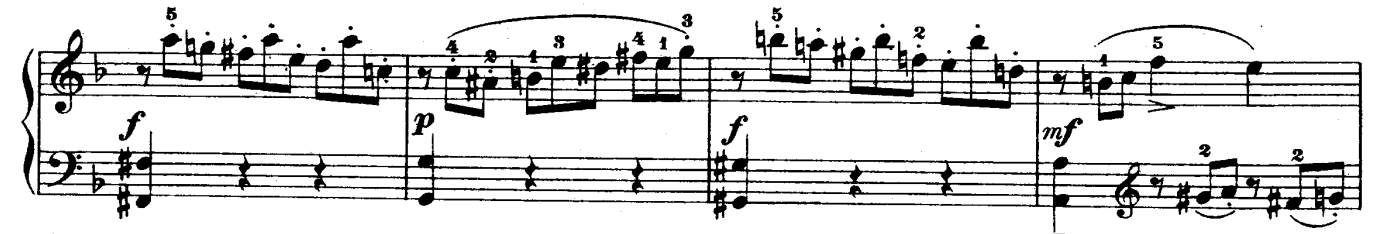

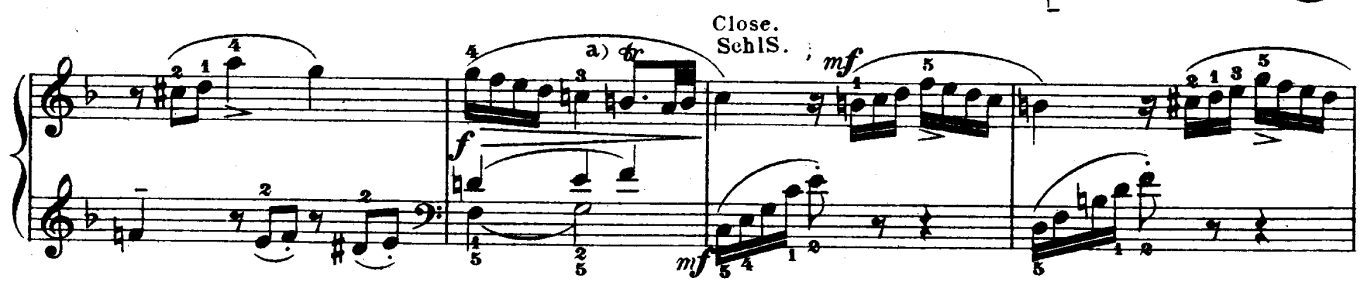

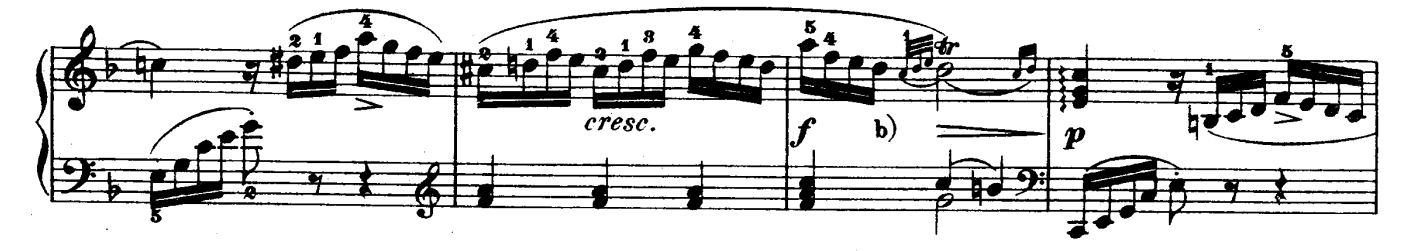

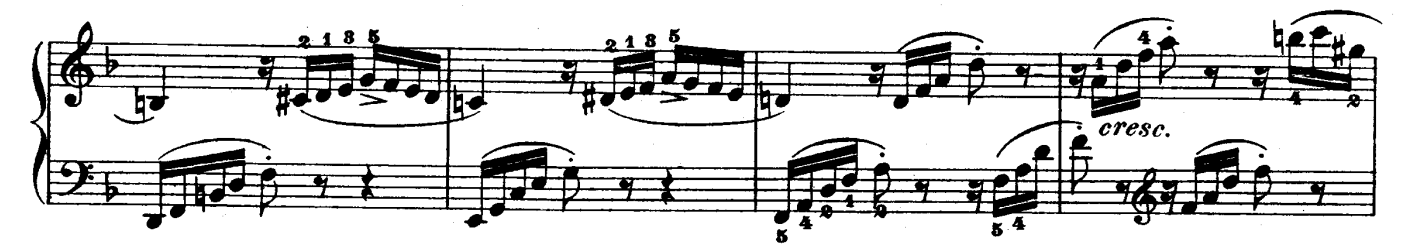

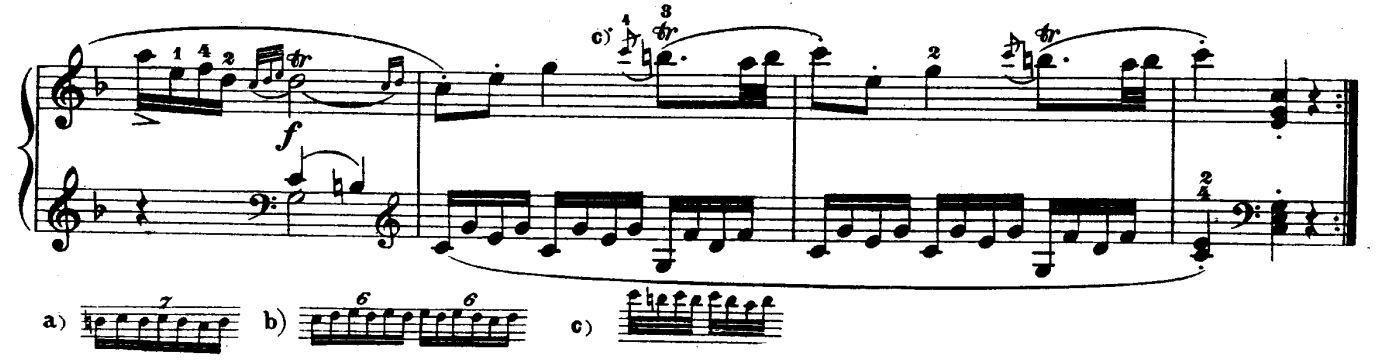

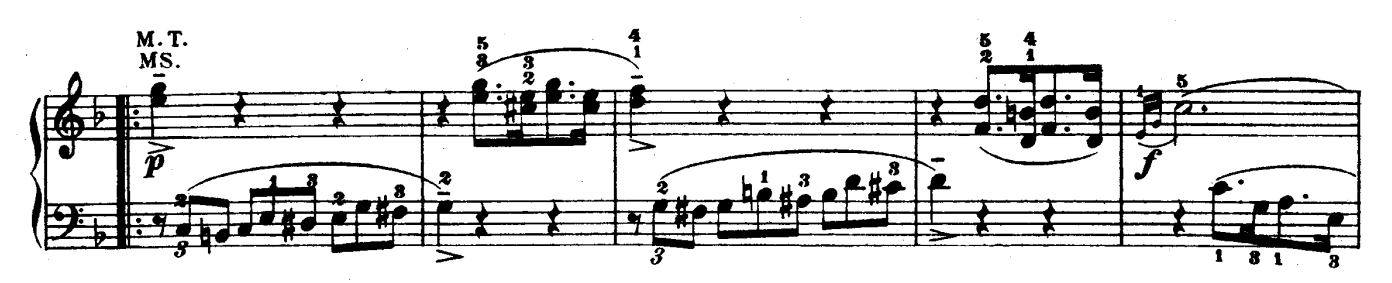

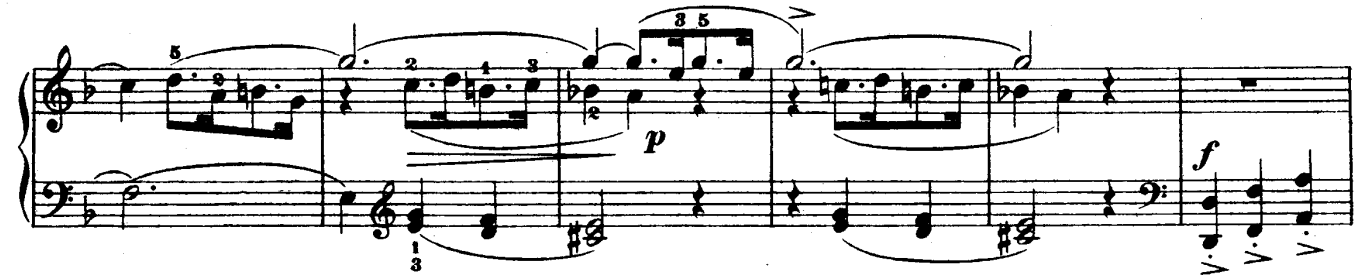

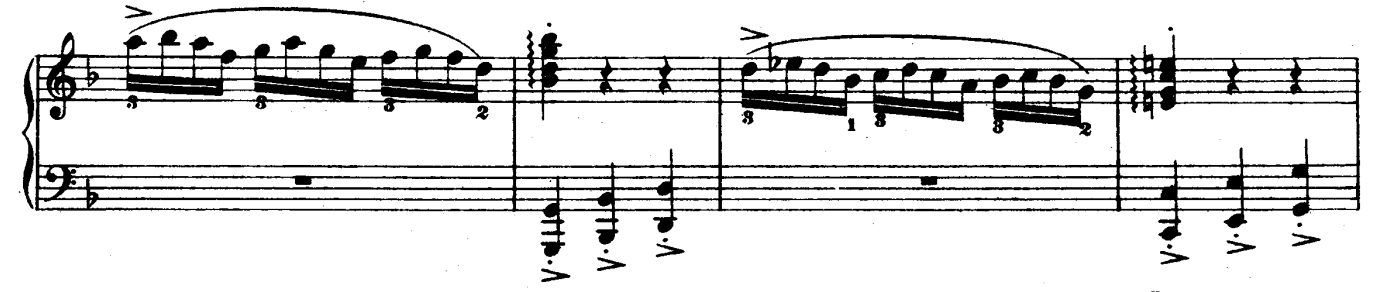

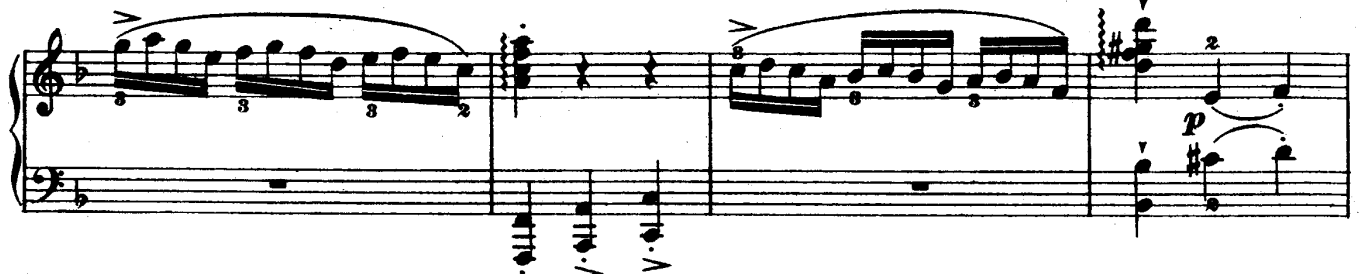

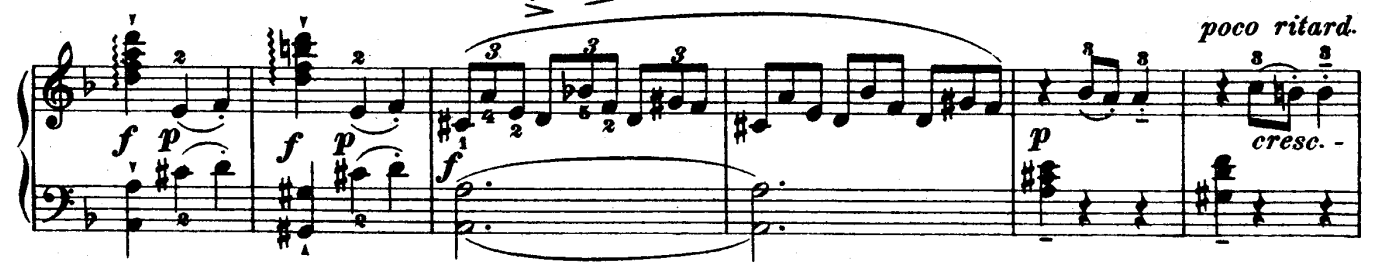

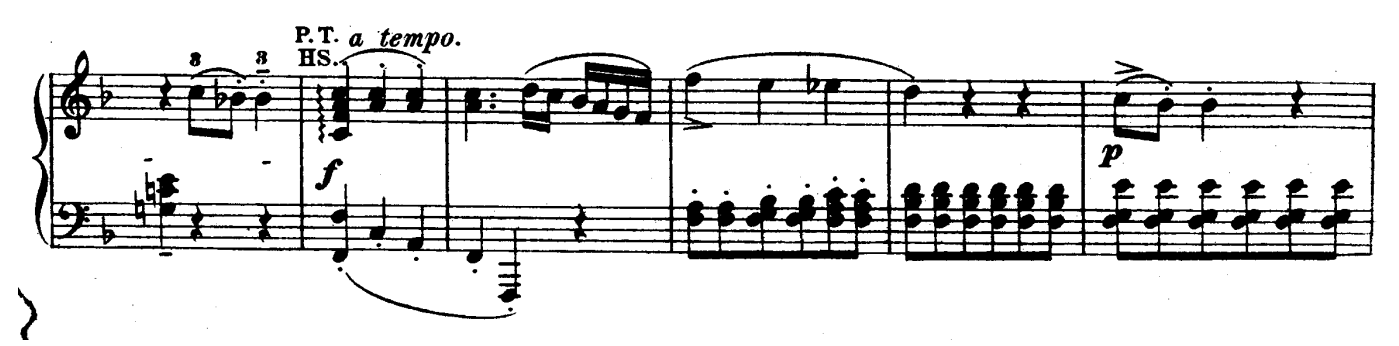

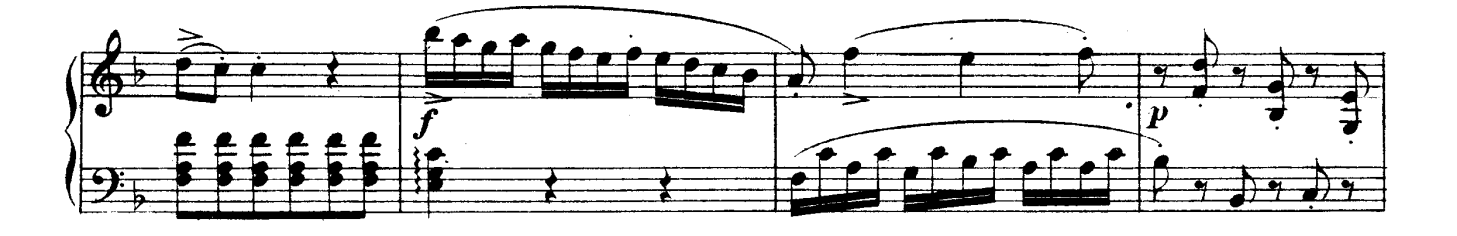

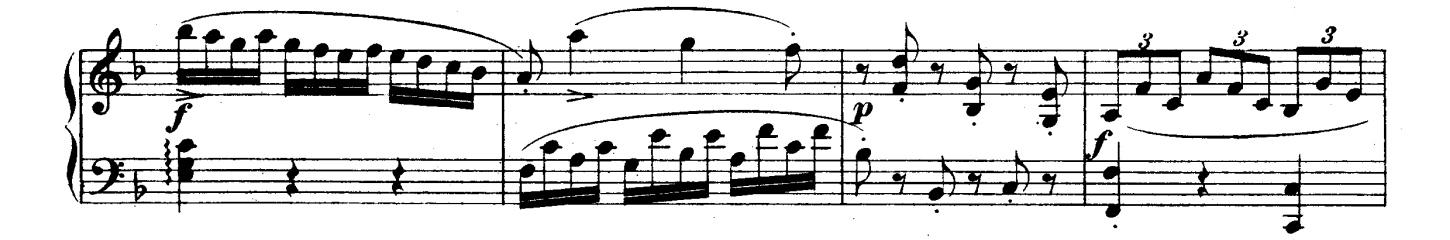

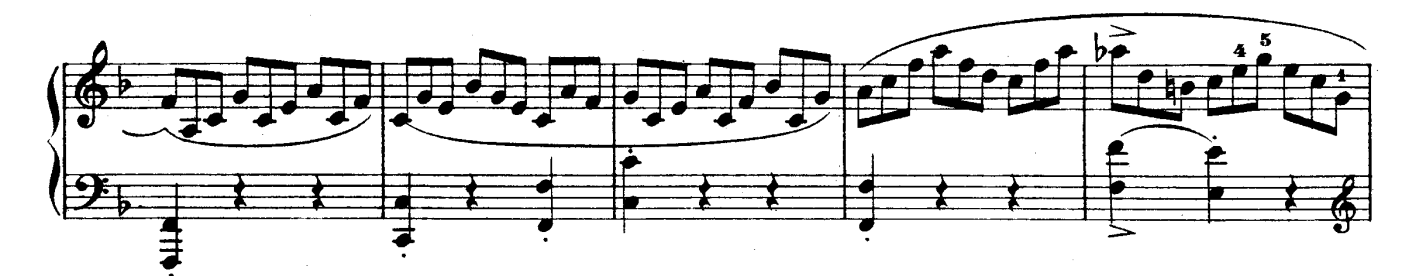

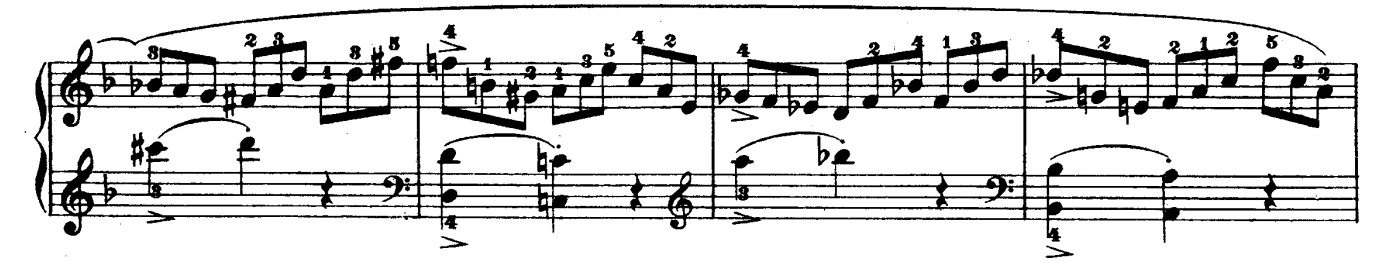

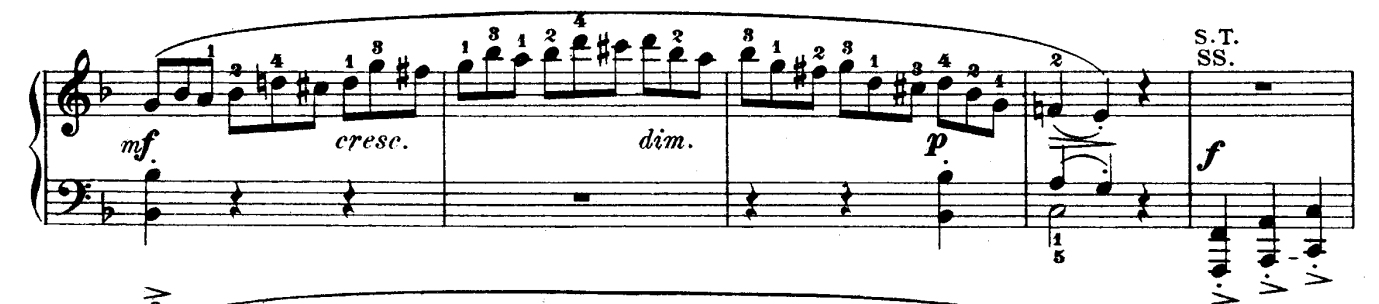

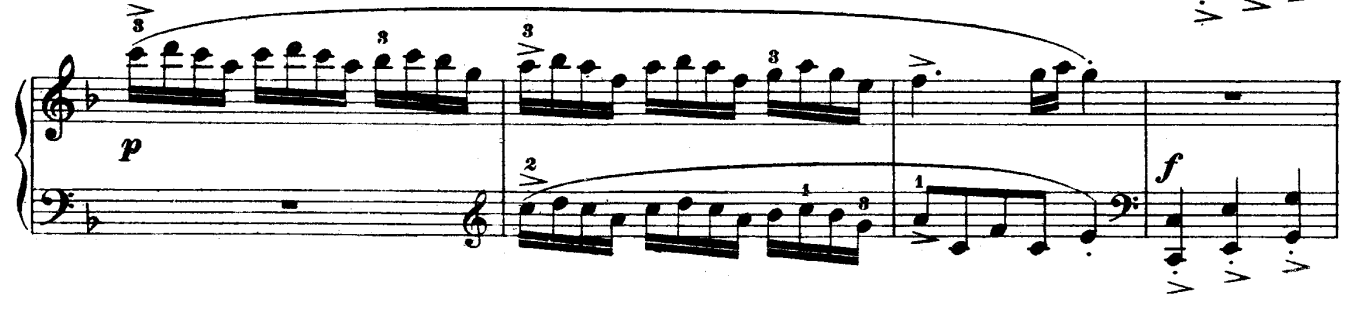

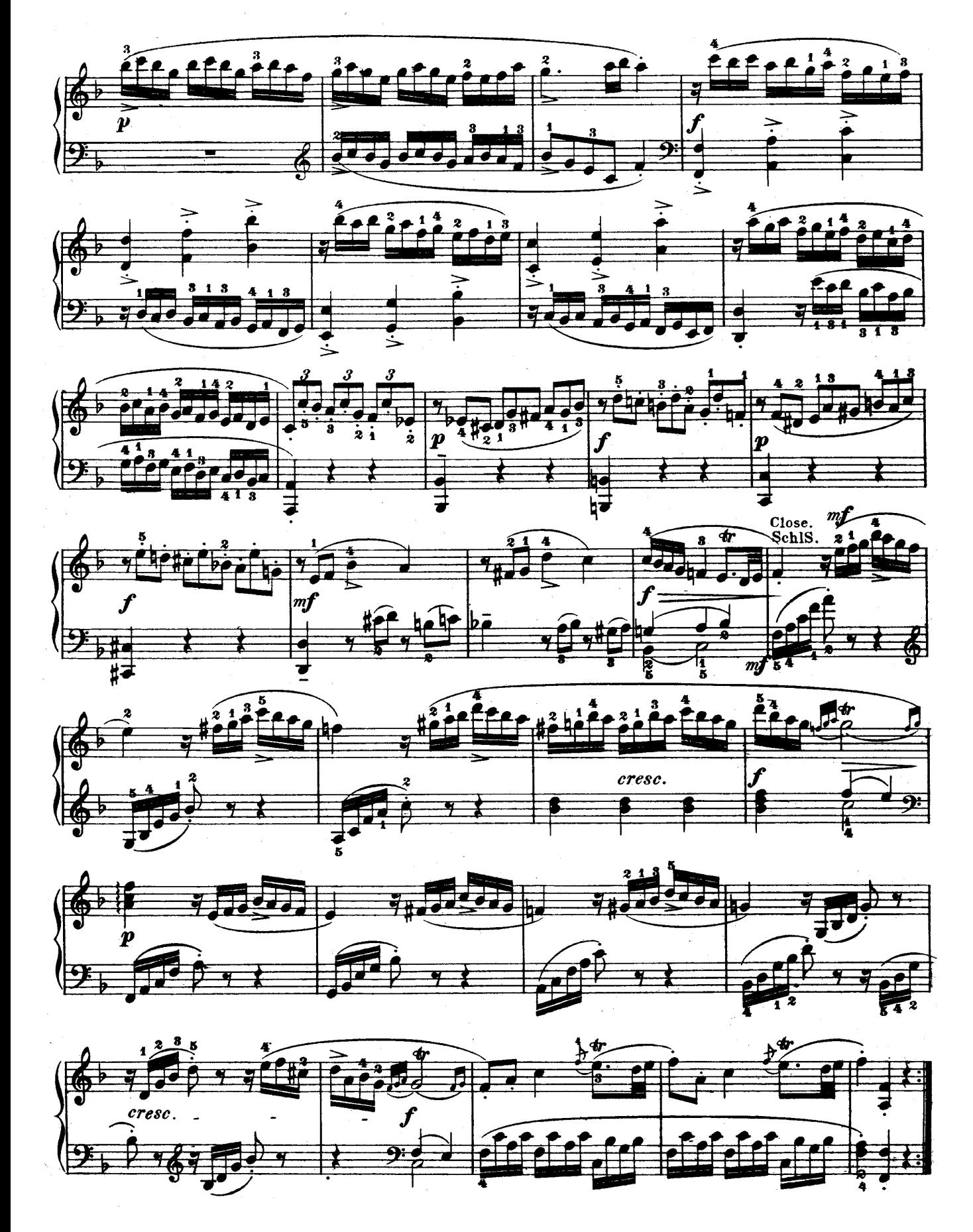